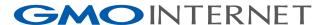

# An example case of deploy DNSSEC by GMO Internet

2020/06/22
DNSSEC and Security Workshop Program
in ICANN68 Virtual Meeting
Yuya Nagai & Yoshikazu Kojima

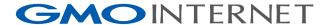

# Agenda

- 1. Introduction
- 2. Begin the DNSSEC
- 3. Decided of Policy
- 4. Current State

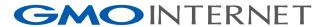

# 1. Introduction

#### 1. Introduction

### Who are we?

```
Speaker: Yuya Nagai
(Sorry, I can't speak English...)

I am in charge of services for DNS in GMO Internet.
I found the djbdns in 2003, after that I have been studying the DNSSEC since 2009.
by the way, my favorite program language is Perl.
```

Interpreter: Yoshikazu Kojima

I am in charge of technical on our shared hosting service in GMO Internet. My specialty is web and mail. Before I have build DNS server for our service myself. It was BIND with text file based DLZ. 170 qps fast.

#### 1. Introduction

### What is GMO Internet?

The Domain Name Registrar.
We called "onamae.com". ("onamae" = "a name")

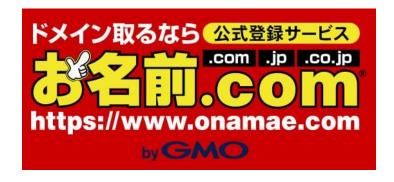

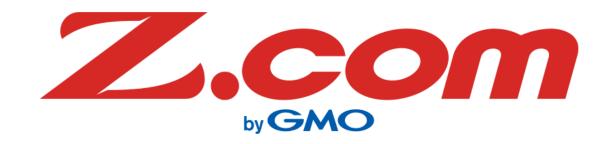

- Main services.
  - The domain name registration.
  - DNS provide for registrant.
  - Sale web hosting service (with the domain name).
  - (we provide other more services, but scope out)

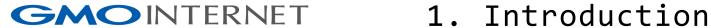

## What is GMO Internet?

- The DNS provide service started at since 1999.
  - Free additional service for domain name registration.
  - The customers able to use functions to the follows: The management DNS, zone XFR-in, and control panel for there.
- The DNSSEC service started at Aug 27th 2014.
  - Advanced optional service. (fee)
  - The customers able to use function to zone XFR-out, more zone edit features, zone file import/export, zone file template, URL redirector, mail transfer, and managed DNSSEC.
  - Easy to use DNSSEC for customers by simply apply from the control panel.

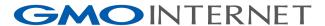

# 2. Begin the DNSSEC

#### 2. Begin the DNSSEC

### The architecture of DNSSEC service

- Front-end DNS servers.
  - ✓ BIND 9 and NSD.
    - Must be implement diversity in preparation for software bugs.
- DNSSEC software.
  - ✓ OpenDNSSEC (ods)
  - ✓ SoftHSM
- A little provisioning script.

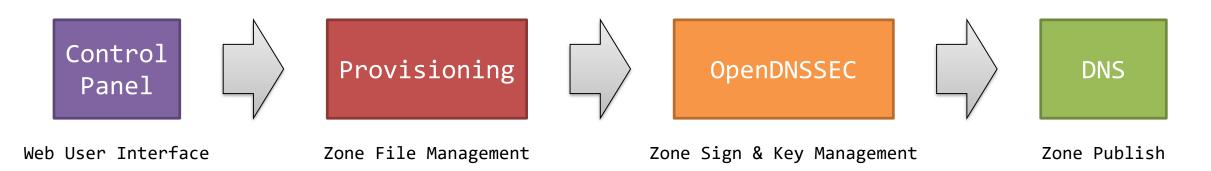

# Development point

- Choose software for the DNSSEC.
  - ✓ Major DNS products support DNSSEC.
    - BIND 9, NSD, PowerDNS, KnotDNS.
- Setup the OpenDNSSEC is simple.
  - ✓ Setup with HSM is difficult, however SoftHSM is easy.
  - ✓ To two point for run:
    - Should be monitering the process.
    - All databases should be backup after KSK and ZSK generated. (for ods, softhsm)

# Difficult point

- Explanation for project members.
  - ✓ No other members understood the DNSSEC.
    - Project members are developers for registrar system, developers for web application, and me (DNS servers).
  - ✓ Begin explain about DNS, then the DNSSEC.
    - RFC 1033, 1034, 1035.
    - RFC 6781 reading in turns by members. (RFC 6781: DNSSEC Operational Practices, Version 2)
  - ✓ Share information to manager of the customer support.
    - FAQ, meeting, and more.
- Transfer Policy
  - ✓ Next slide.

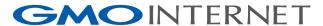

# 3. Decide Transfer Policy

# Transfer policy

- Why decide transfer policy?
  - ✓ Clarify how we will provide what kind of DNSSEC services to our customers.
    - Allow transfer with enabled DNSSEC?
    - Or deny? (must disable DNSSEC to transfer?)
  - ✓ We have to be prepared for problems occur.
- Reports for domain name transfer with DNSSEC.
  - ✓ In Japan, JPRS and the DNSSEC Japan community have published reports on domain name transfer with DNSSEC between registrars.
    - https://jprs.jp/dnssec/doc/DNSSEC-testbed-report-odv1.0.pdf
    - https://dnssec.jp/wp-content/uploads/2012/07/20110509-techwg-registrartransfer-experiment.pdf
  - ✓ We used this report as a reference when making our policy decisions.

# Transfer policy

- Our DNSSEC service recommends transfer domain name without DNSSEC.
  - ✓ The relationship between registrar and DNS provider (or registrars) is sometimes not strong.
    - Registrar recognize their domain name is transferred to another registrar after transfer process finished.
  - ✓ May increase inquiries to customer support.
    - Some customers may forget that DNSSEC is still enabled.
- How hard to transfer domain name with DNSSEC enabled?
  - Verify, explain, exchange keys, re-sign, delete...
  - Do it everything manually, is nightmare.

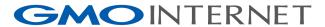

# 4. Current State

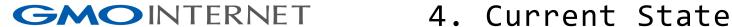

#### Known Issues

- We have no big trouble now.
  - ✓ There were a few cases that customer complaints us.
- Case 1
  - ✓ Transfer-In was performed with DNSSEC enabled. Then they cannot resolve their domain name.
    - Validator doesn't trust response from our authoritative DNS, because our DNS servers doesn't have DNSSEC keys and signature.
    - We manually removed data the delegation signer information.
    - Customer could be resolved their domain name with the DNSSEC disabled.

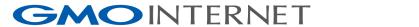

#### 4. Current State

#### Known Issues

- Case 2
  - ✓ Transfer-Out was performed with DNSSEC enabled.
    Then they cannot resolve their domain name.
    - Even if we receive an inquiry from a customer, we cannot do anything because the domain is already transferred out.
    - We let the customer to ask current registrar to remove data the delegation signer information.
- In both cases, customers forgot to disable DNSSEC.
  - ✓ Fortunately we don't have major problems other than these cases.

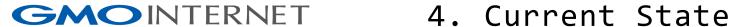

#### Future Issues

- We do not yet have feature to add data the delegation signer information to the registry for our customers.
- When we will do it?
  - ✓ Our DNS service have around 200 domain names enabled DNSSEC.
    - Less than 0.01% of 2 million domains...
  - ✓ I personally want provide the DNSSEC and other features, but without customer's request, business director doesn't think it is important for us.
  - ✓ I hope I will offer better the DNS services.

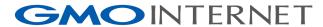

# Thank you!